## **Partielle Ableitungen, Gradient, lineare Näherung**

[Jörn Loviscach](mailto:joern.loviscach@fh-bielefeld.de)

Versionsstand: 16. Juni 2010, 18:51 Die nummerierten Felder sind absichtlich leer, zum Ausfüllen in der Vorlesung. Videos dazu:<http://www.youtube.com/joernloviscach>

## **1 Partielle Ableitungen, Gradient**

Die Ableitung einer Funktion *f* an einer Stelle *x* gibt an, wie sich die Funktion ändert, wenn man einen "unendlich" kleinen Schritt von *x* vorwärts oder rückwärts macht. Bei einer Funktion mehrerer Unabhängiger kann man diesen Schritt aber auch sozusagen quer machen. Das einfachste ist, entlang einer der Achsen zu schreiten. Das ergibt die jeweilige partielle Ableitung [partial derivative]: Man behandelt alle Unabhängige als Konstante – bis auf eine einzige Unbekannte und leitet ganz normal nach dieser einen ab. Das Symbol dafür ist der Differentialquotentient mit einem geschwungenen d, also *∂*.

Beispiele:

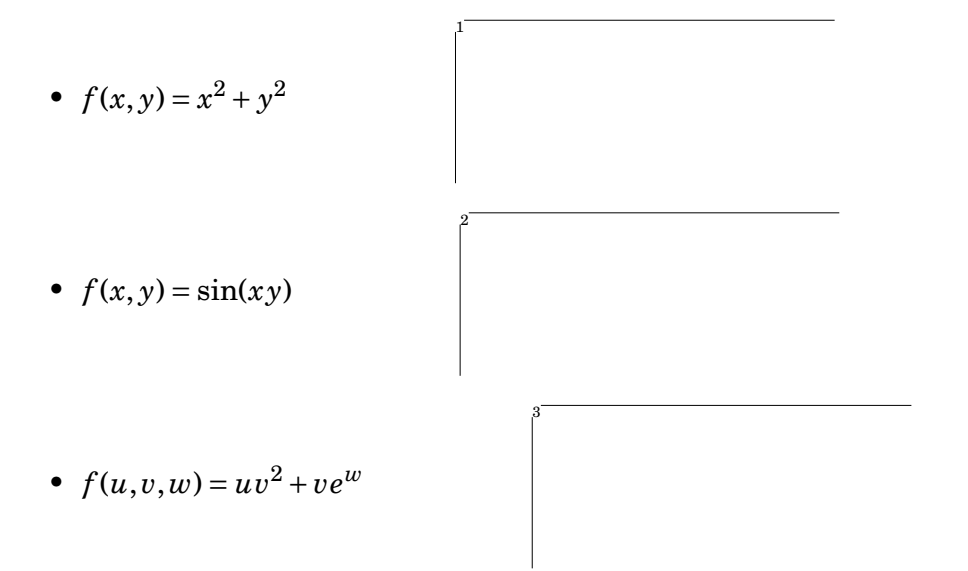

Wenn man die partiellen Ableitungen zu einem Vektor übereinanderstellt, hat man den Gradienten der Funktion, geschrieben grad*f* oder ∇*f* , oft auch mit Vektorfpeilen zu sehen: gradf,  $\vec{\nabla} f$ . Das Symbol  $\nabla$  heißt "Nabla" und kommt auch noch in anderen Zusammenhängen vor. Für die drei Beispiele ist der Gradient also:

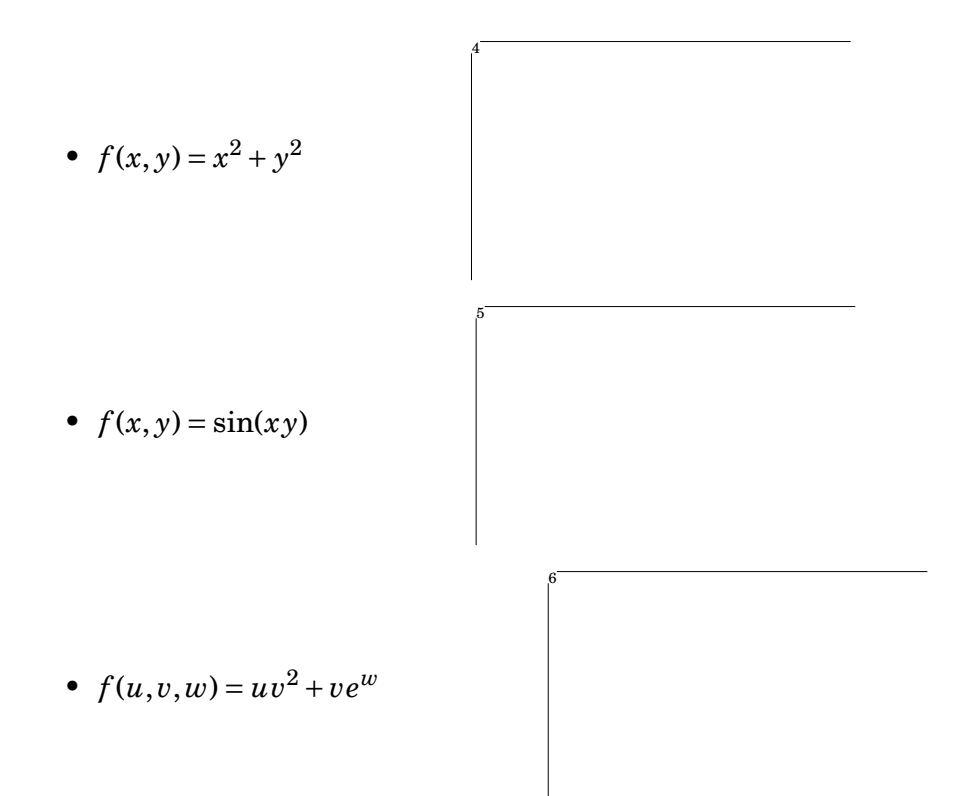

Hier wird jedem Punkt des Definitionsbereichs nicht eine Zahl zugeordnet, sondern ein Vektor: Das sind Vektorfelder.

Wolfram Alpha zeigt das Ergbnis leider nicht grafisch an:

grad x^2+0.3y^3

In MATLAB® und Co. sieht das so aus:

```
x = -3: .5:3;y = -3: .5:3;[xx,yy] = meshgrid(x,y);z = xx.^2.+0.3*yy.^3;[gx, gy] = gradient(z, .5, .5);contour(x, y, z)
hold on, quiver(x,y,gx,gy), hold off
colorbar
```
Hier erkennt man schon die Bedeutung des Gradienten: Je länger er ist, umso steiler ist die Funktion an jener Stelle. Der Gradient zeigt in die Richtung des (örtlich!) steilsten Anstiegs der Funktion und steht deswegen senkrecht auf den Höhenlinien: 7

Achtung: Wie die Höhenlinien lebt der Gradient einer Funktion von *n* Veränderlichen im R *n* , also sozusagen in der Ebene der Landkarte. Er zeigt *nicht* steil den Berg hinauf!

8

9

10

11

Streng genommen müsste man diskutieren, was es heißt, dass eine Funktion von *n* Veränderlichen "total" differenzierbar ist – also nicht nur partiell differenzierbar. Netterweise ist das in der Praxis kein Problem: Wenn in einer Umgebung einer Stelle alle partiellen Ableitungen existieren und stetig sind, kann man dort in beliebige Richtungen ableiten, auch schräg zu den Koordinatenachsen. Insbesondere sind dann die partiellen Ableitungen vertauschbar:

## **2 Lineare Näherung, Tangentialebene**

Erinnerung: Die lineare Näherung = Tangentengerade an der Stelle  $x_0$  einer differenzierbaren Funktion *f* einer einzigen Veränderlichen war:

Eine differenzierbare Funktion *f* von zwei Veränderlichen hat an einer Stelle (*x*0|*y*0) als lineare Näherung eine Tangenten*ebene*:

Deren Gleichung ist nicht allzu überraschend:

Sie stimmt offensichtlich, wenn man von  $(x_0|y_0)$  aus in *x*-Richtung geht und wenn man in *y*-Richtung geht. Damit ist nur noch diese Ebenengleichung möglich.

Ebenfalls sieht man hier, dass der Gradient in der Tat in die Richtung des steilsten Anstiegs zeigt und senkrecht zur Höhenlinie läuft.

Wenn man die Gleichung der Tangentialebene komplett ausbuchstabiert, ergibt sich:

Das schreibt man auch – eigentlich nur zum Angucken – als das "totale Differential"  $df$  der Funktion  $f$ :

Entsprechend mit *n* Veränderlichen.

12

13

Auch die Taylor-Polynome lassen sich ohne große Überraschungen auf Funktionen mehrerer Veränderlicher verallgemeinern.